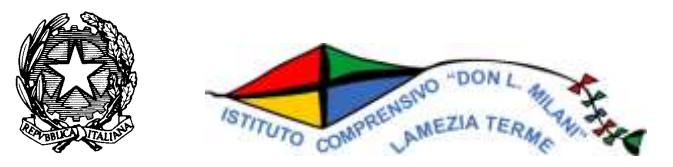

# **Via Maggiordomo –88046 Lamezia Terme - Tel. 0968 – 448167 fax 0968-448167 [www.icdonmilanilamezia.gov.it](http://www.icdonmilanilamezia.gov.it/) - e-mail [czic862009@istruzione.it](mailto:czic862009@istruzione.it) e-mail [czic862009@pec.istruzione.it](mailto:czic862009@pec.istruzione.it)**

# **C.M. CZIC862009 - C.F. 82006630790**

Determina n 242

Prot. n. 5747 A/32 Lamezia terme 29/12/2017

IL DIRIGENTE SCOLASTICO

*VISTO il D.Lgs 165/2001; VISTA la circolare AGID n. 2 del 18/04/2017 VISTO il D.Lgs 82/2005 (Codice dell'Amministrazione Digitale) VISTO il D. Lgs 179/2016* VISTA la Nota MIUR n. 3015 del 20/12/2017 avente ad oggetto "Misure minime di sicurezza ICT per le pubbliche amministrazioni". VISTA la Direttiva del Presidente del Consiglio dei Ministri 1 agosto 2015 (Misure Minime di Sicurezza Ict Per Le Pubbliche Amministrazioni) in parti*colare le indicazioni sulle misure minime.*

#### ADOTTA

#### **Art.1**

*- Adozione misure minime di sicurezza ICT*

al fine di contrastare le minacce più comuni e frequenti cui sono soggetti i sistemi informatici, ai sensi dell'art. 3 del D. Lgs 82/2015.

**Art. 2**

*-Struttura e architettura della rete-*

La rete dell'Istituto Comprensivo Don Milani di Lamezia Terme è strutturata in due segmenti:

**segmento della didattica**,

rete didattica con wi-fi 172.16.200.254

### **segmento della segreteria**

### **192.168.0.1**

*con servizi di rete client/server solo per alcuni software applicativi come* programmi Axios in Cloud, Segreteria Digitale, Registro Elettronico

### **Art.3**

*-Valutazione del rischio, misure di prevenzione e rinvio-*

Il segmento della didattica presenta un rischio molto basso poiché le informazioni che transitano sono solo didattiche, non sono presenti dati sensibili poiché inerenti ricerche e applicativi didattici, senza alcun riferimento a situazioni o persone reali.

La rete di segreteria tratta dati più complessi a rischio medio a tal fine le misure di sicurezza prevedono la separazione fisica e software dei due segmenti di rete (didattica e di segreteria). La rete di segreteria e i relativi dispositivi sono dotati di password personalizzati e rispondenti agli

standard di sicurezza, è attivo un firewall su ogni macchina e un antivirus sempre attivo. Per quanto concerne la protezione fisica dei dispositivi, gli stessi sono posizionati in un ambiente fisicamente protetto. Il router destinato alla segreteria non fornisce servizio wi-fi. Ogni laboratorio informatico (con ciò si intende la strumentazione informatica di ogni plesso) è affidata ad un responsabile di laboratorio. Ognuna delle postazioni di lavoro della segreteria è affidata ad un operatore con rapporto 1:1 e a gestione esclusiva.

Il dirigente è supportato dai responsabili di laboratorio e dagli operatori di segreteria.

Le misure sono descritte nell'allegato 1"*Modulo implementazione Misure Minime (Standard ) con suggerimenti"* al quale si rinvia*.*

*Il Dirigente Scolastico*

Prof Avv. Francesco Vinci

### **ALLEGATO 1 - Modulo implementazione Misure (Minime – Standard)**

### **SI RITIENE SIANO SUFFICIENTI SOLO LE MISURE LIVELLO M – NOTA MIUR 3015 DEL 20/12/2017**

#### ABSC 1 (CSC 1): INVENTARIO DEI DISPOSITIVI AUTORIZZATI E NON AUTORIZZATI

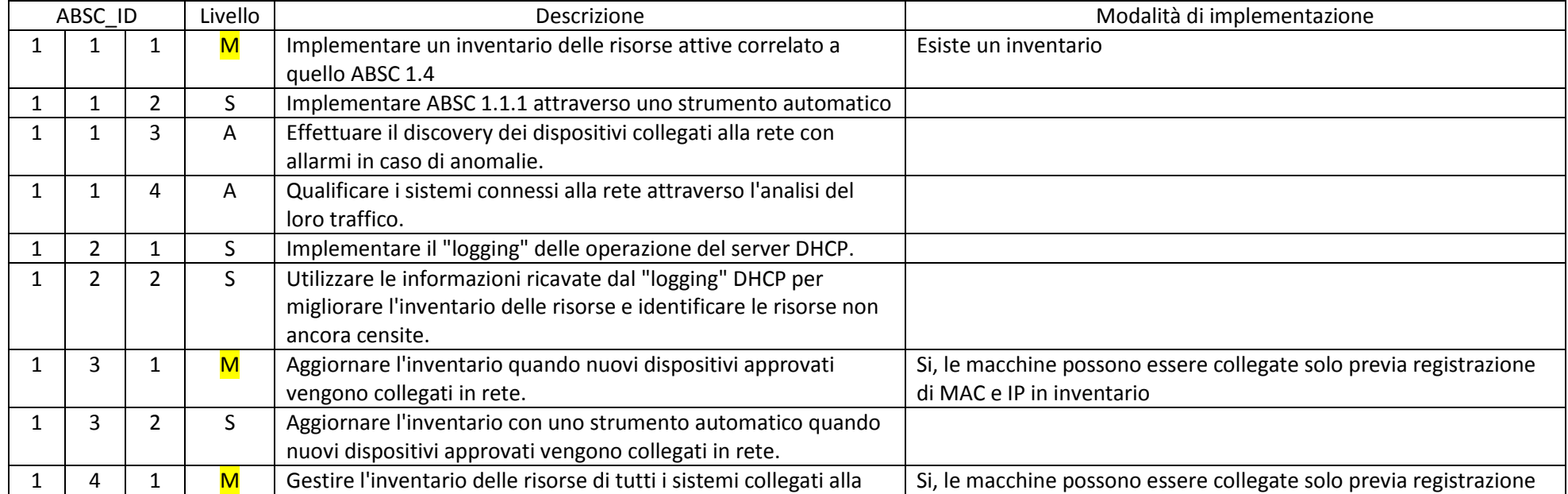

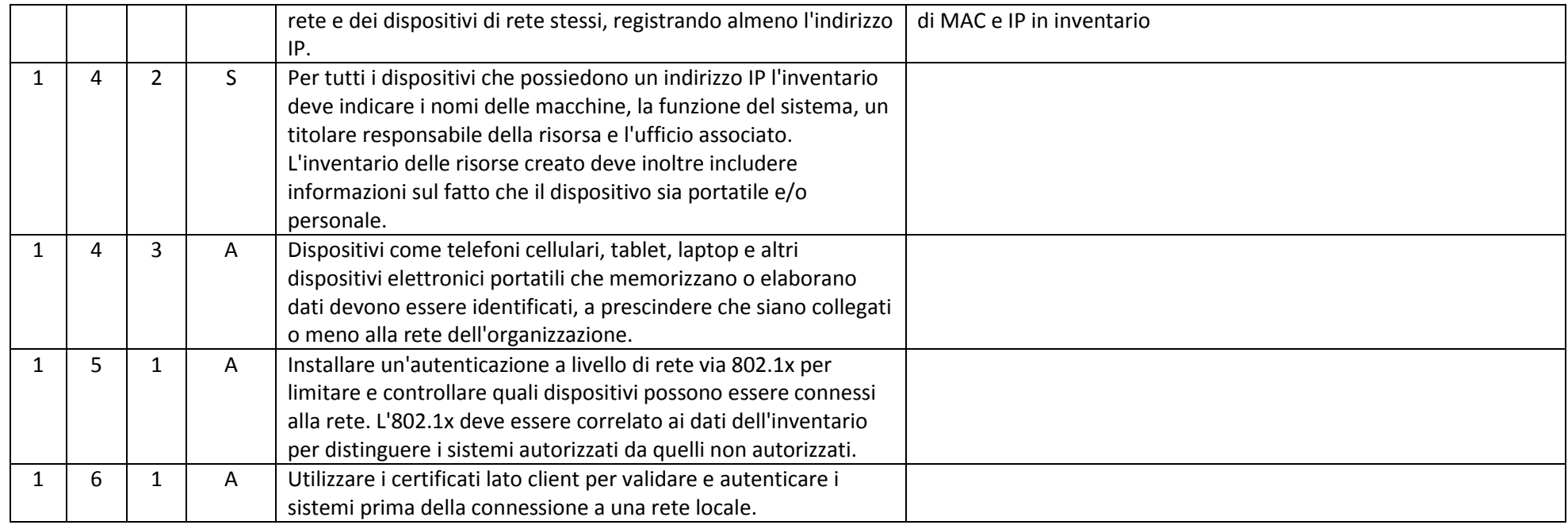

# ABSC 2 (CSC 2): INVENTARIO DEI SOFTWARE AUTORIZZATI E NON AUTORIZZATI

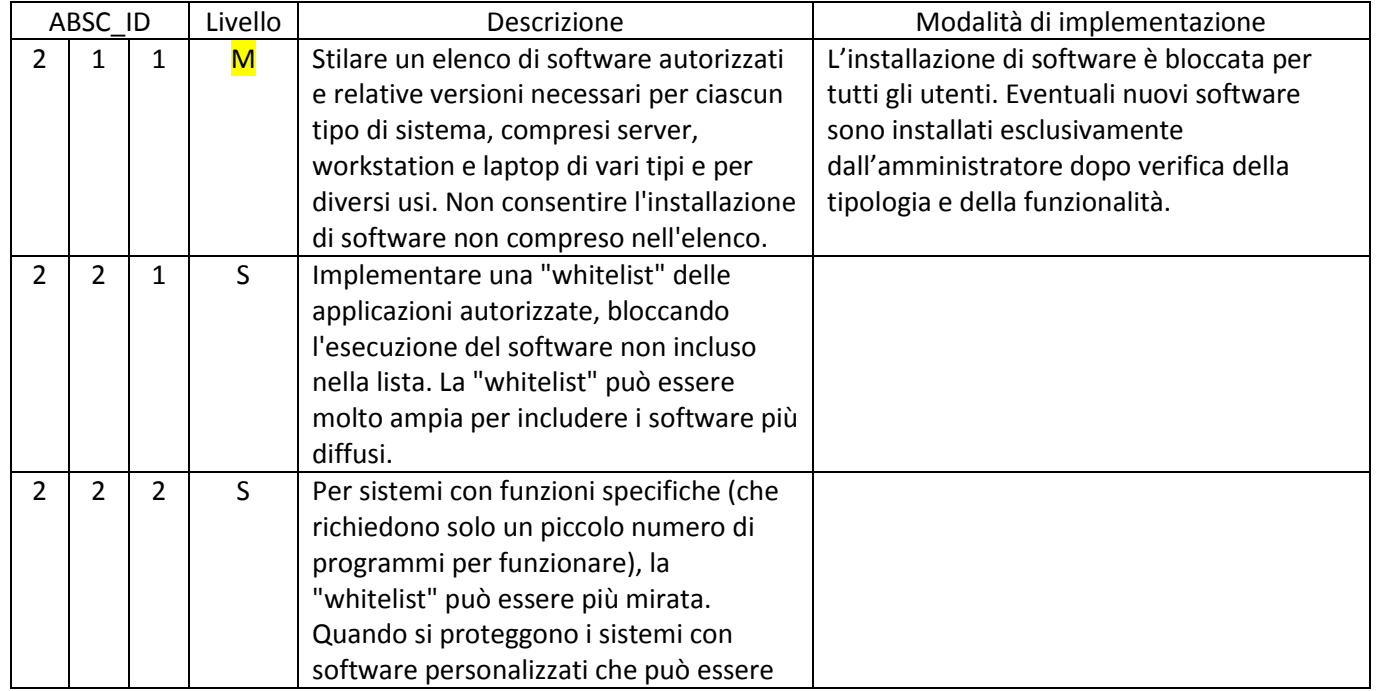

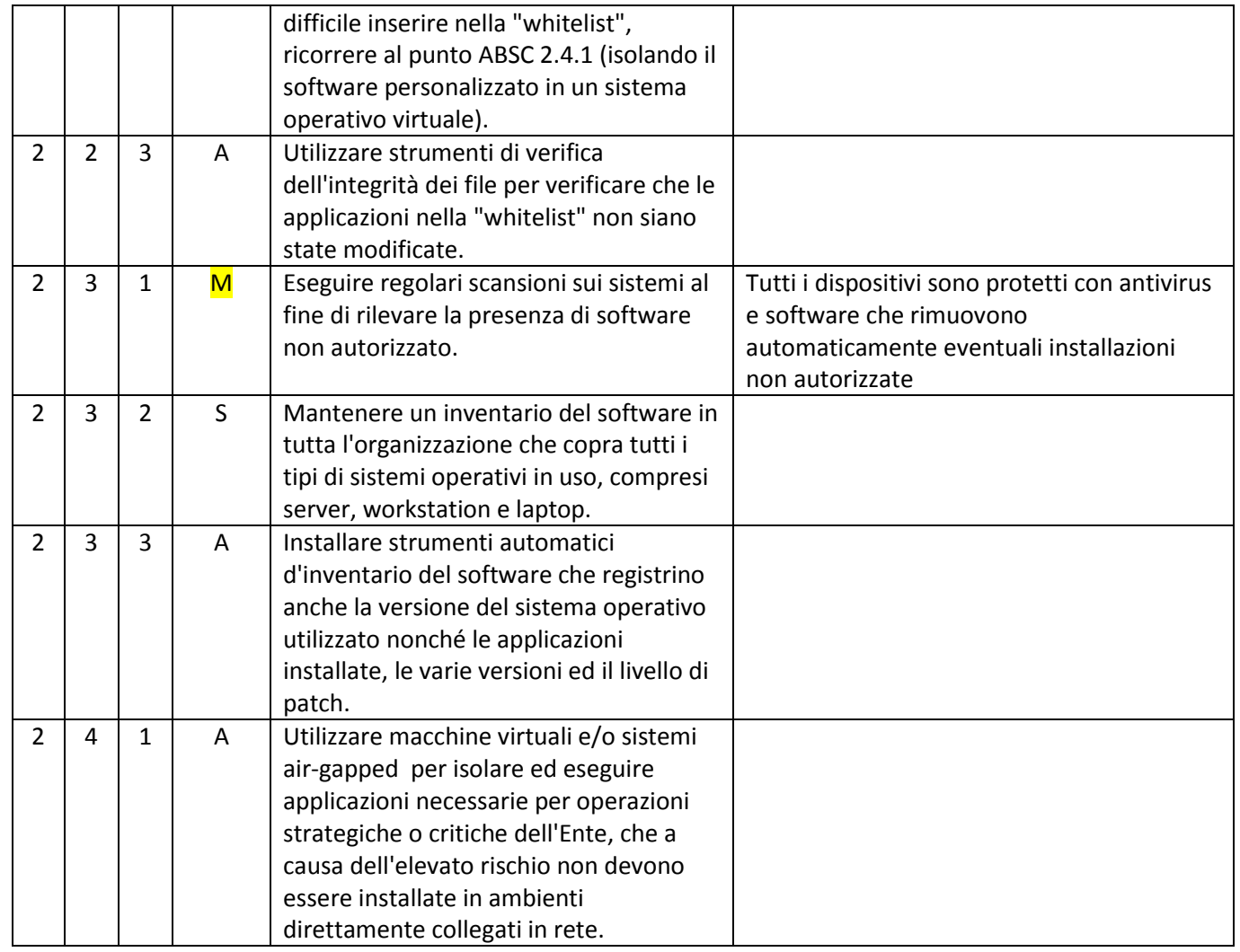

### ABSC 3 (CSC 3): PROTEGGERE LE CONFIGURAZIONI DI HARDWARE E SOFTWARE SUI DISPOSITIVI MOBILI,

### LAPTOP, WORKSTATION E SERVER

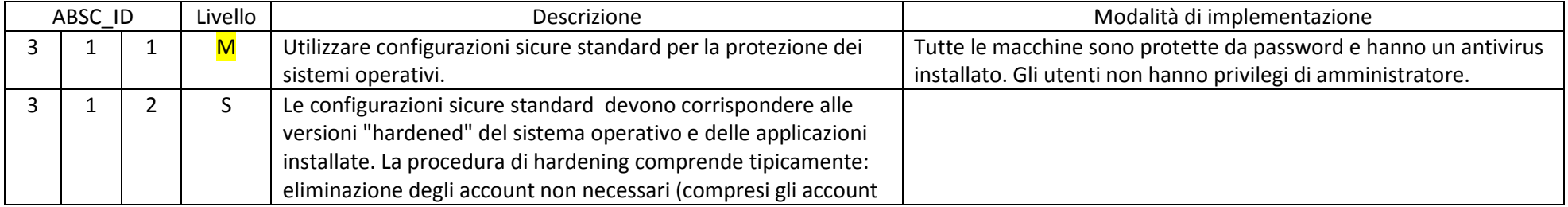

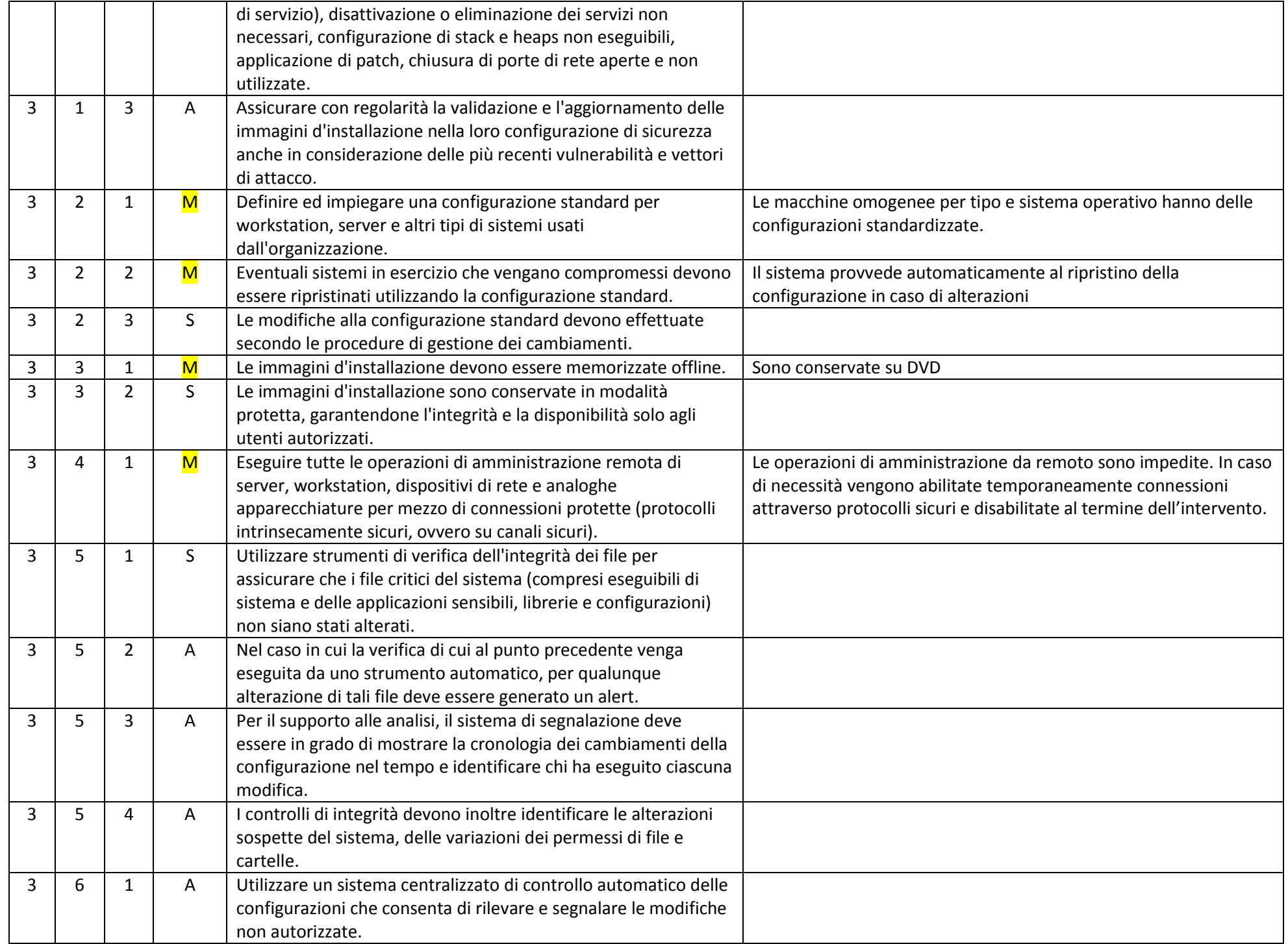

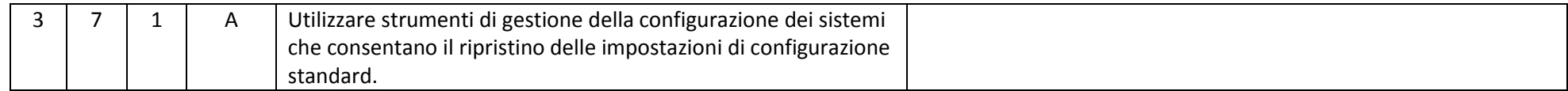

# ABSC 4 (CSC 4): VALUTAZIONE E CORREZIONE CONTINUA DELLA VULNERABILITÀ

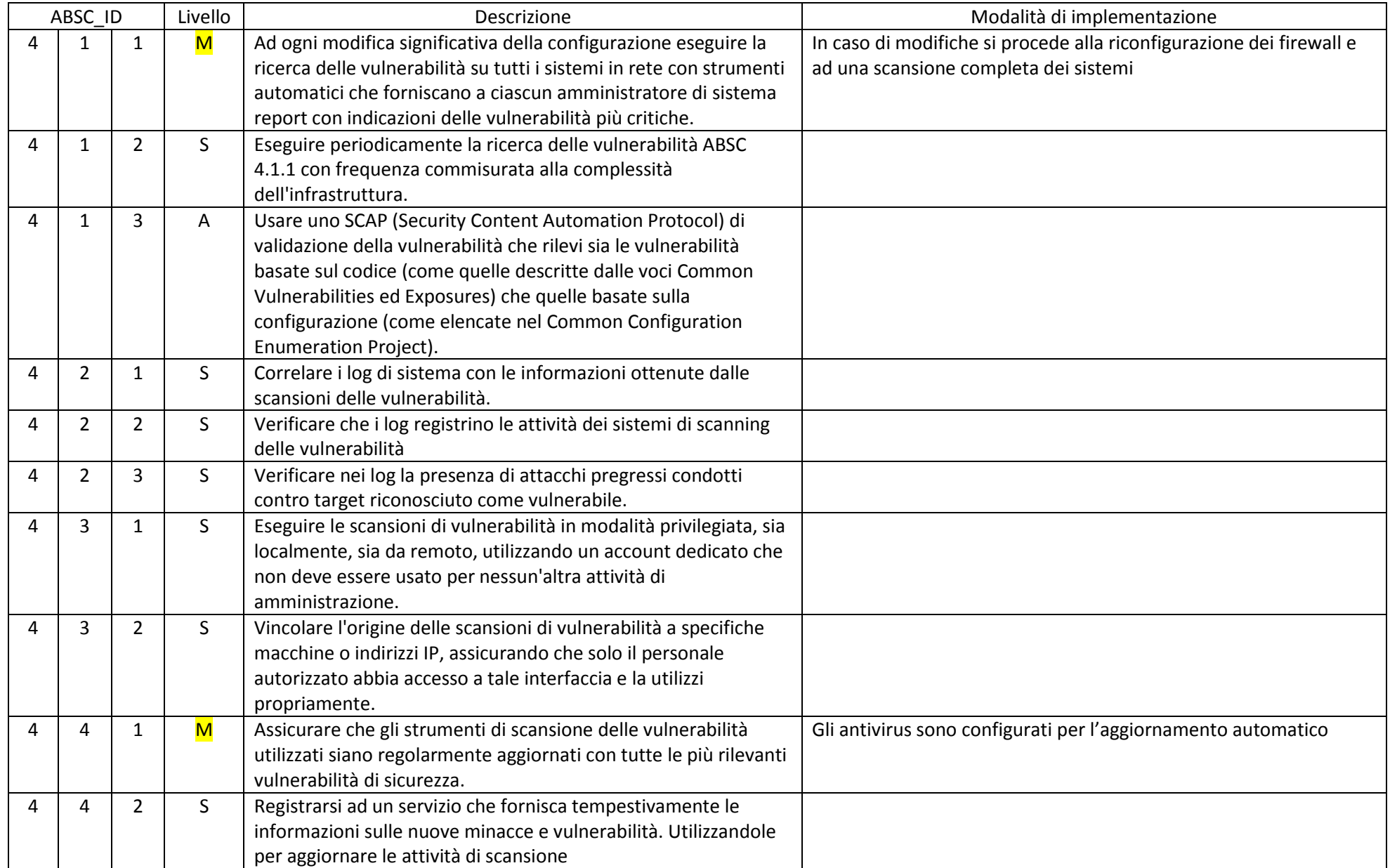

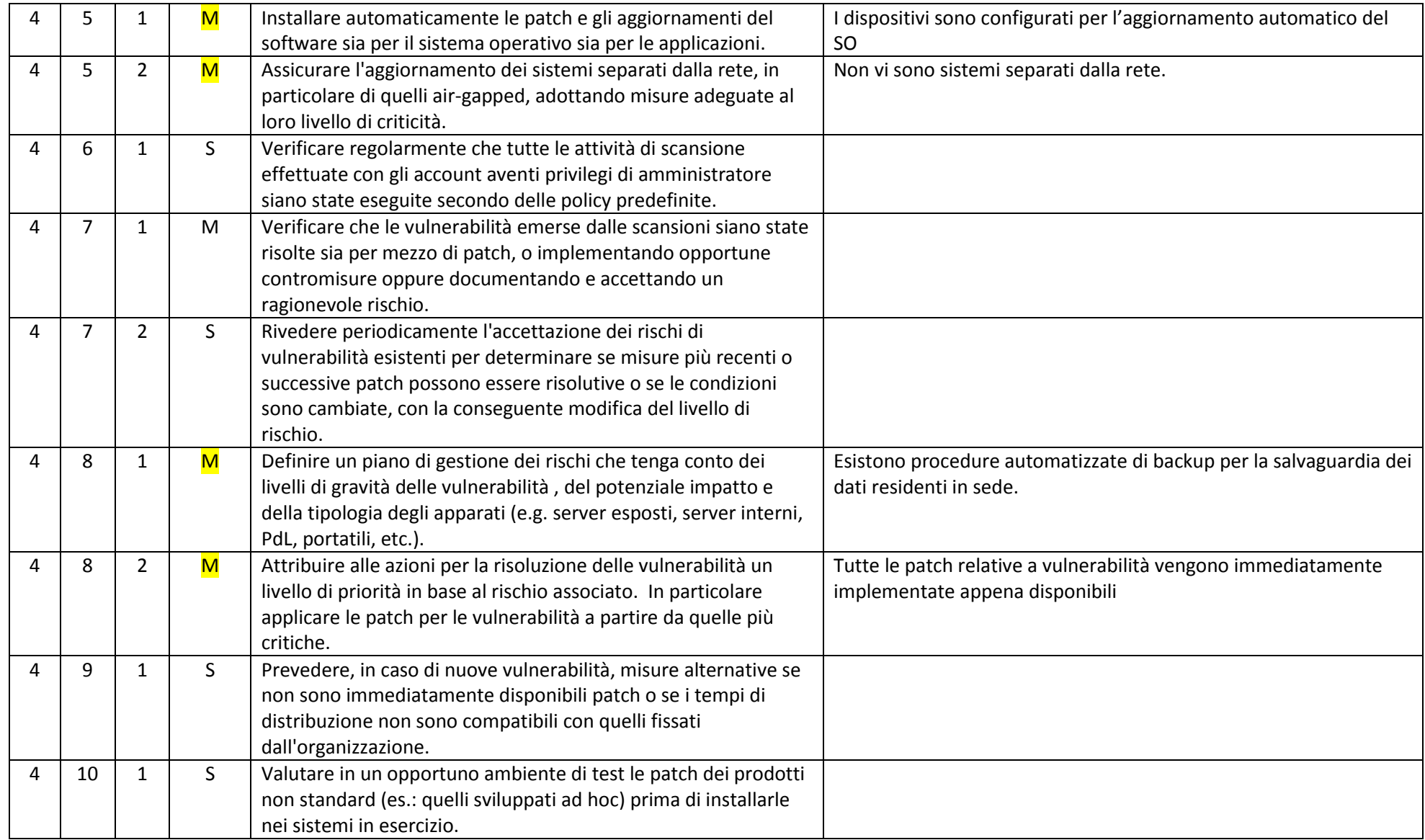

# ABSC 5 (CSC 5): USO APPROPRIATO DEI PRIVILEGI DI AMMINISTRATORE

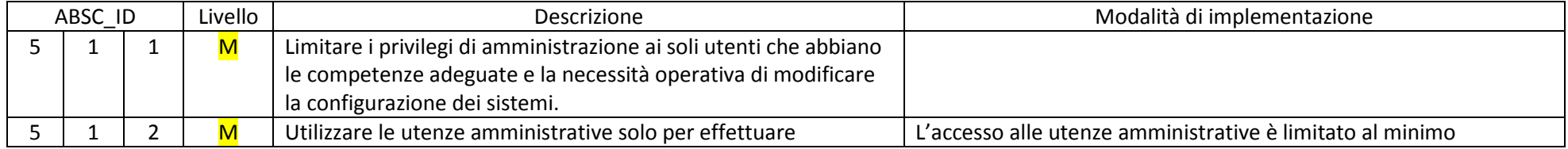

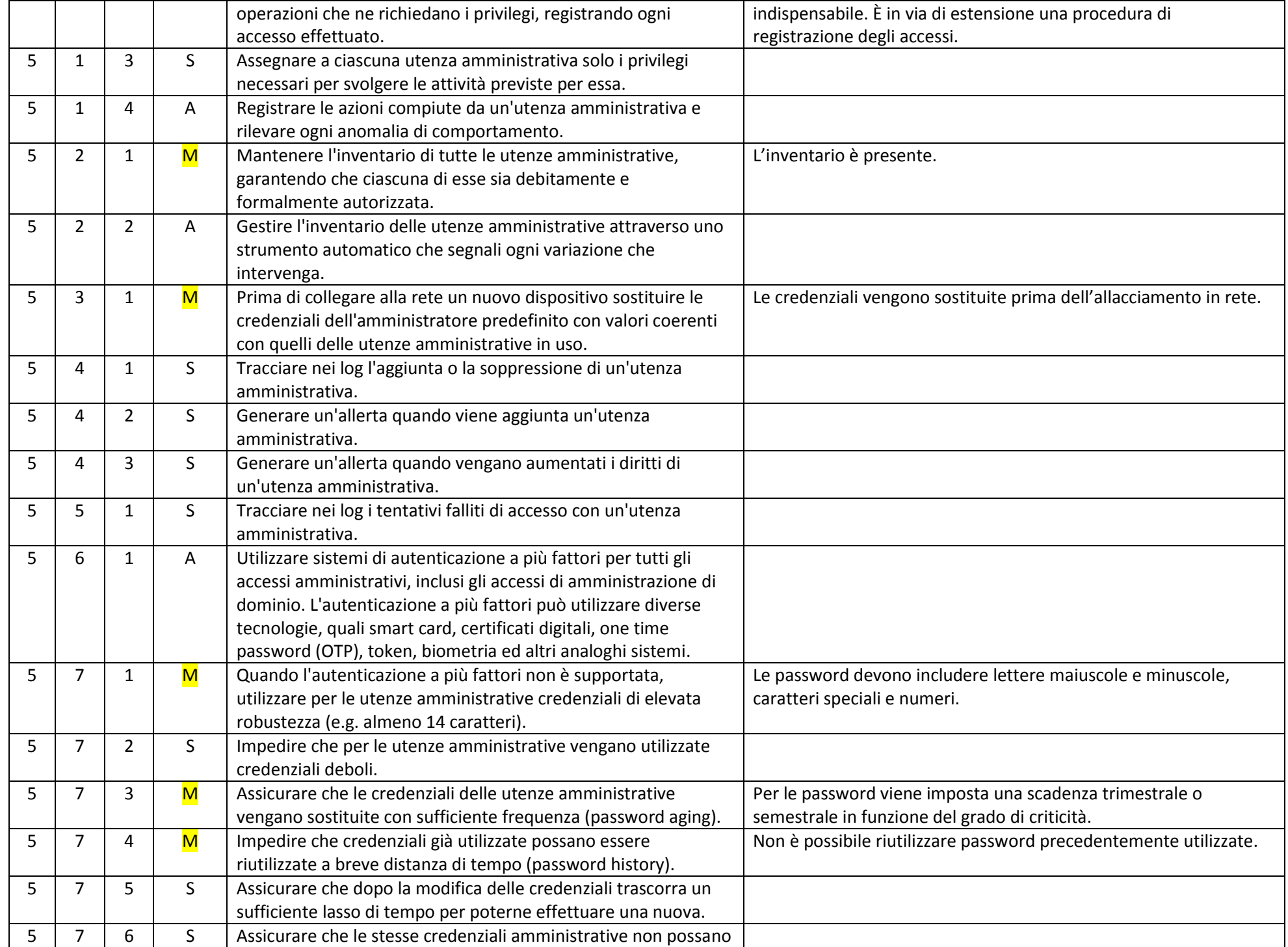

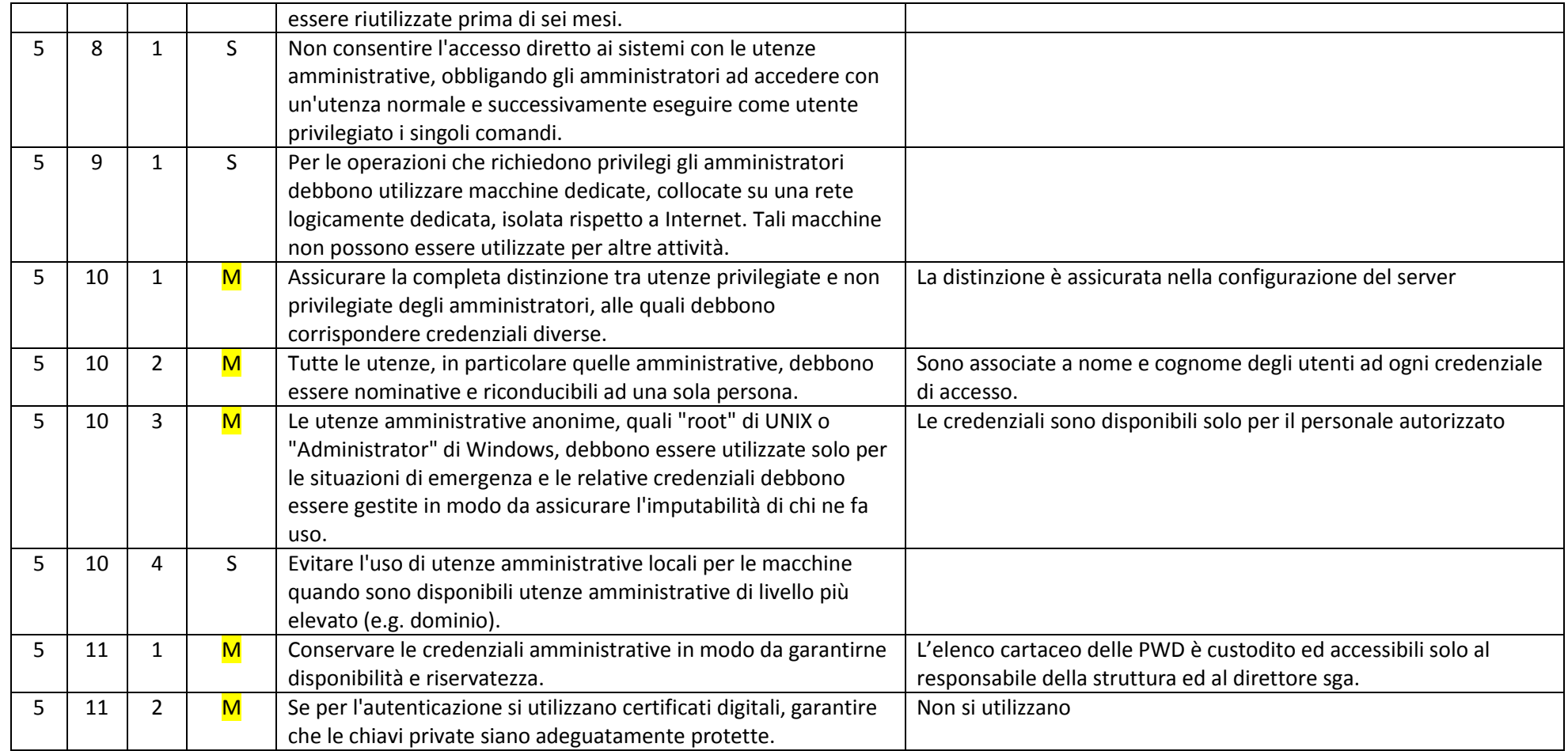

# ABSC 8 (CSC 8): DIFESE CONTRO I MALWARE

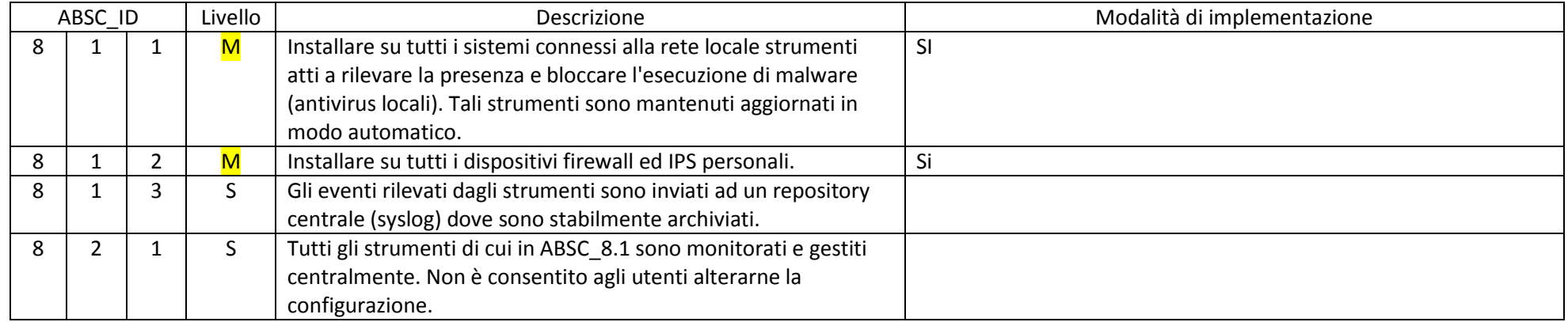

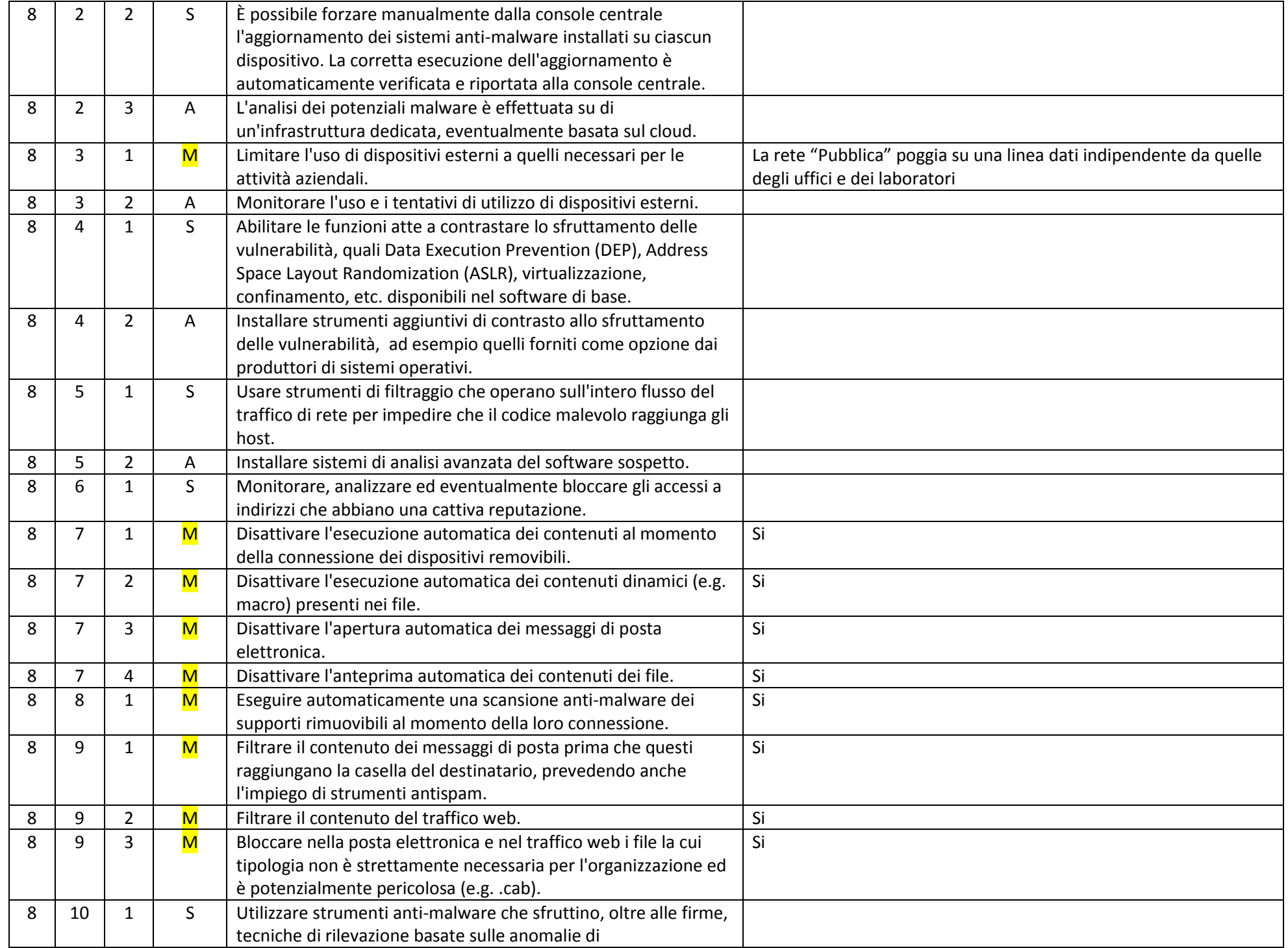

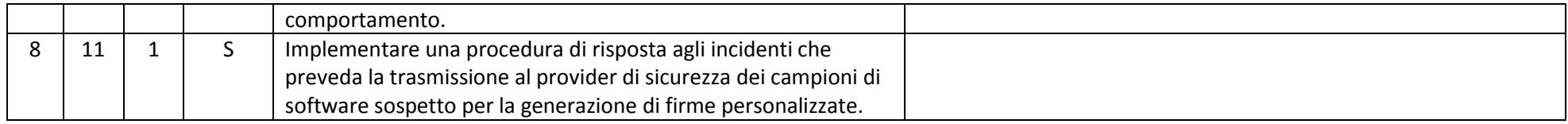

# ABSC 10 (CSC 10): COPIE DI SICUREZZA

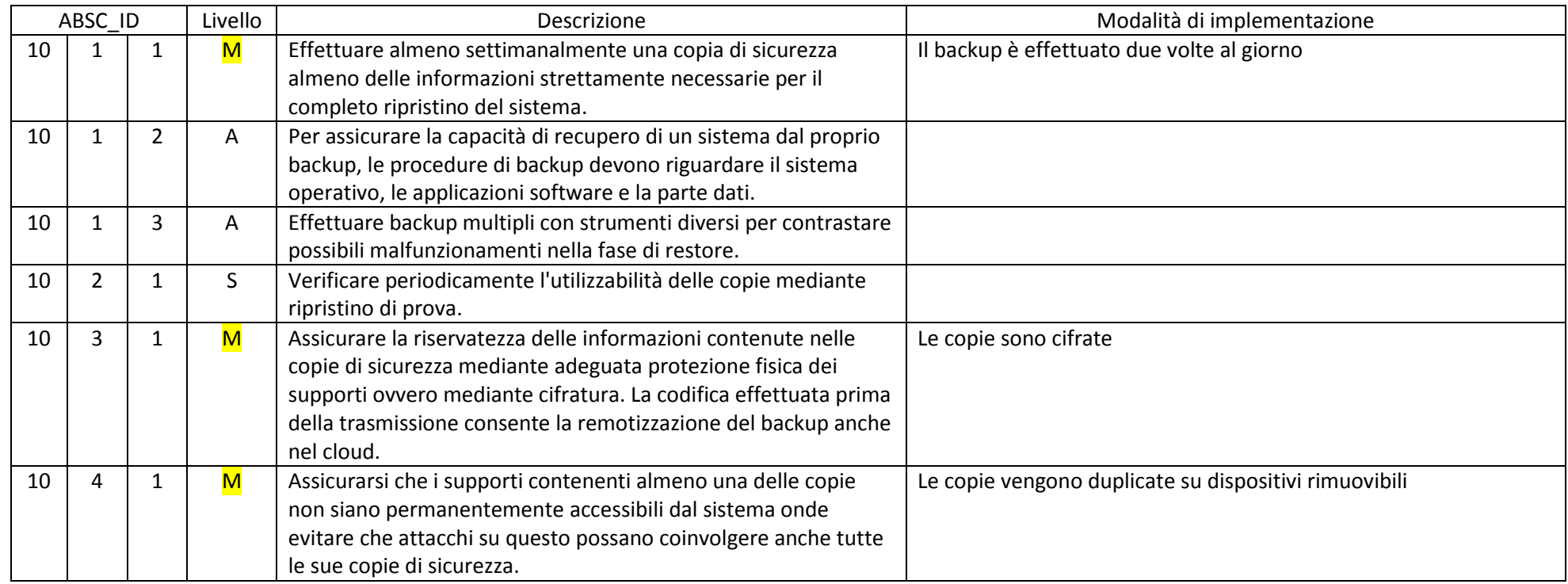

# ABSC 13 (CSC 13): PROTEZIONE DEI DATI

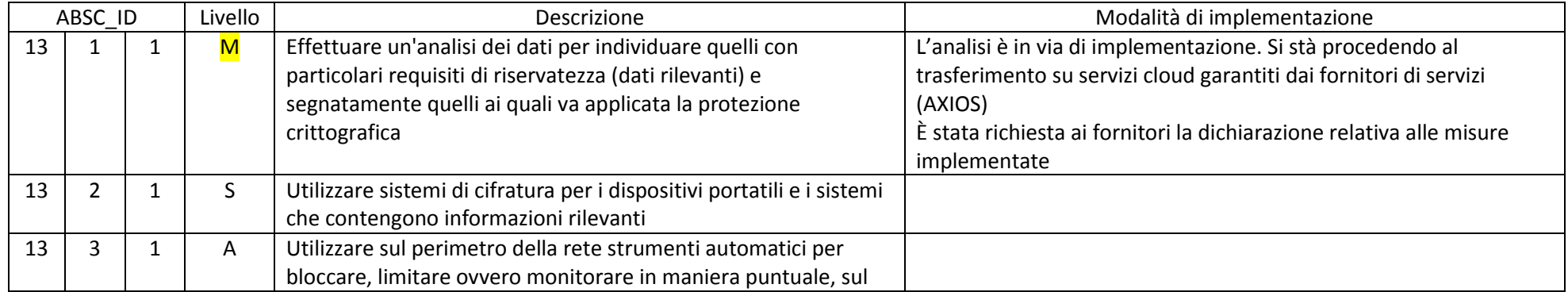

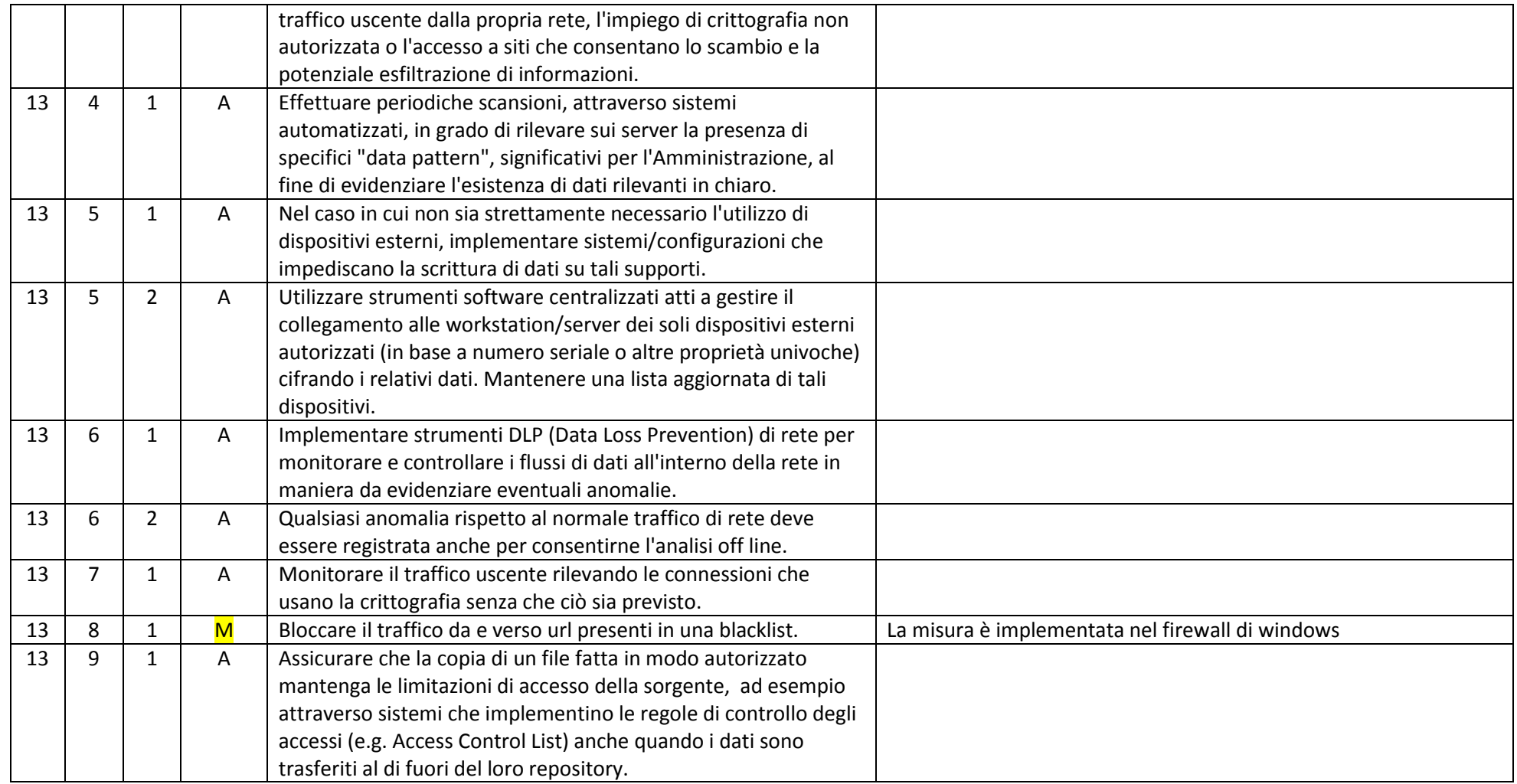